# ORMACIÓN E-LEARNING

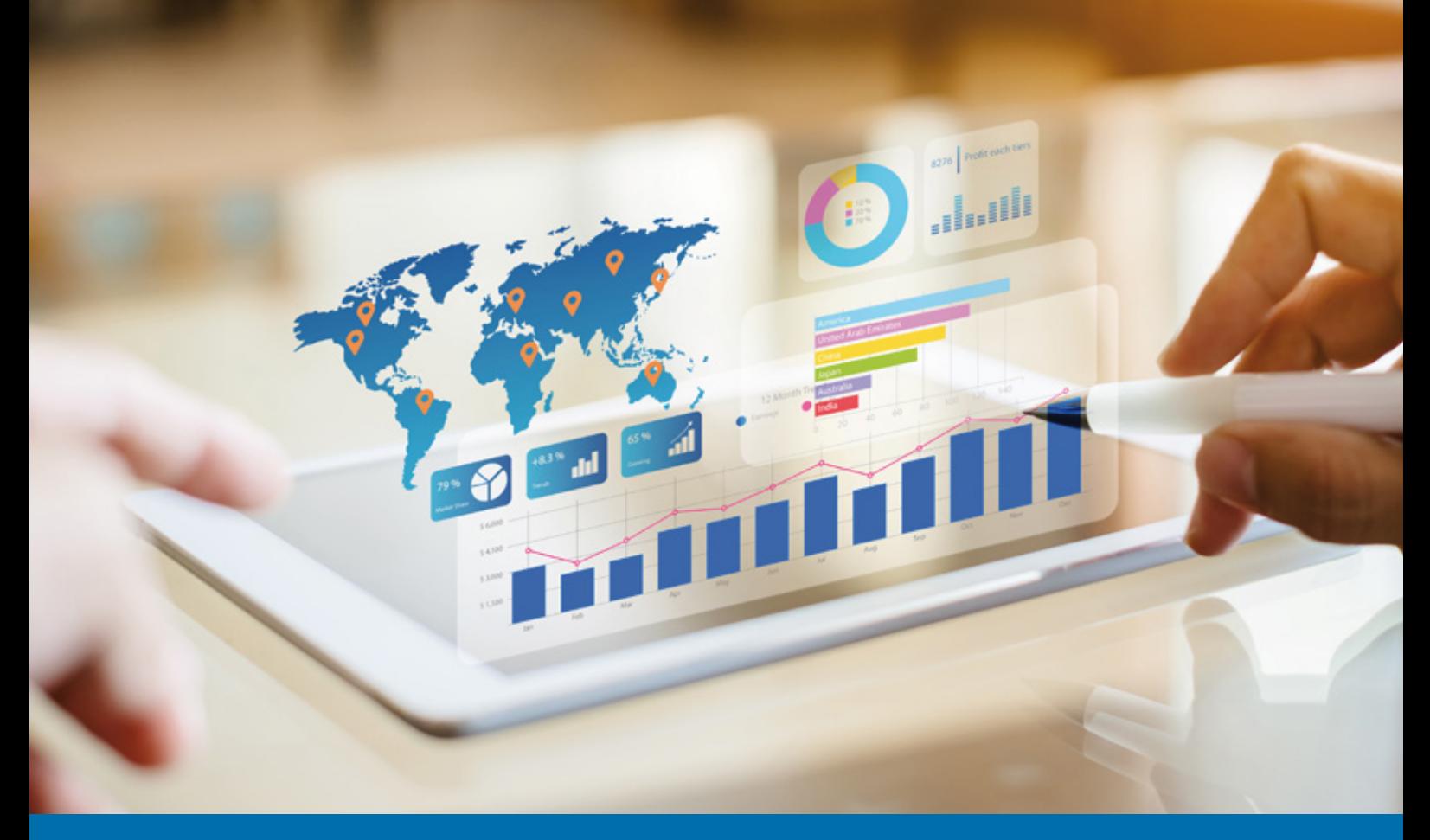

# Curso Online de **POWER BI Nivel 2**

*Convierte tus datos de inteligencia empresarial en conclusiones de datos mediante la creación y la configuración de paneles de POWER BI.*

**ARGENTINA** (54) 1159839543

**BOLÍVIA** (591) 22427186

**COLOMBIA** (57) 15085369

**CHILE** (56) 225708571

**COSTA RICA** (34) 932721366

**EL SALVADOR** (503) 21366505

**MÉXICO** (52) 5546319899

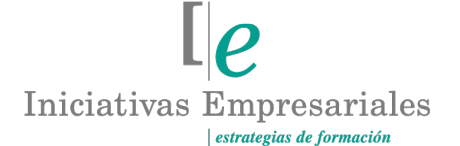

**MANAGER BUSINESS SCHOOL** 

**attcliente@iniciativasempresariales.edu.es america.iniciativasempresariales.com**

**Sede Central: BARCELONA - MADRID**

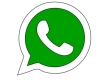

**Llamada Whatsapp (34) 601615098**

**PERÚ**

**PANAMÁ** (507) 8338513

**PUERTO RICO** (1) 7879457491

**REP. DOMINICANA** (1) 8299566921

> **URUGUAY** (34) 932721366

**VENEZUELA** (34) 932721366

**ESPAÑA** (34) 932721366

(51) 17007907

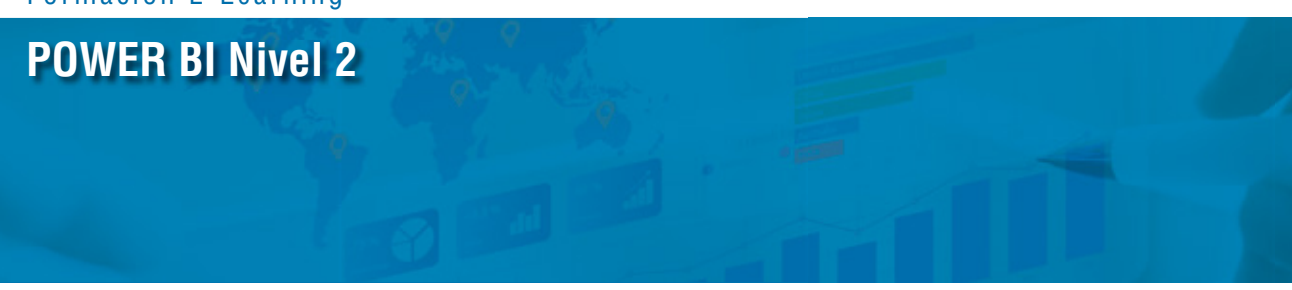

# **Presentación**

En el nivel anterior de POWER BI aprendimos a conectarnos a fuentes de datos, a transformar, organizar y limpiar los datos, a crear informes con objetos visuales y comprender los conceptos clave de un modelo de datos y, por último, a iniciarnos en el lenguaje DAX. En resumen, logramos sentirnos cómodos con una herramienta tan potente como POWER BI DESKTOP.

Con este segundo nivel aprenderemos a generar informes y resolver situaciones mucho más complejas, analizar resultados y gestionar los datos de forma **rápida, precisa y sobre todo fiable**. Lograremos además dar dinamismo a los informes para facilitar al usuario la visualización y análisis de la pantalla en cada momento. Crearemos métricas, desde realizar rápidamente cálculos eficaces y comunes mediante la generación automática de la expresión DAX, hasta comprender cómo funciona este lenguaje en profundidad.

Y todo ello siguiendo una metodología Learn&Do It, 100% práctica, con más de 30 videos explicativos pudiendo aplicar todo lo aprendido y consolidar los conocimientos mediante ejercicios prácticos sobre un archivo pbix.

# **La Formación E-learning**

 $\left( 2\right)$ 

Los cursos online se han consolidado como un método educativo de éxito en la empresa ya que aportan flexibilidad al proceso de aprendizaje, permitiendo al alumno escoger los momentos más adecuados para su formación. Con más de 30 años de experiencia en la formación de directivos y profesionales, Iniciativas Empresariales y la Manager Business School presentan sus cursos e-learning. Diseñados por profesionales en activo, expertos en las materias impartidas, son cursos de corta duración y eminentemente prácticos, orientados a ofrecer herramientas de análisis y ejecución de aplicación inmediata en el puesto de trabajo.

Nuestros cursos e-learning dan respuesta a las necesidades formativas de la empresa permitiendo:

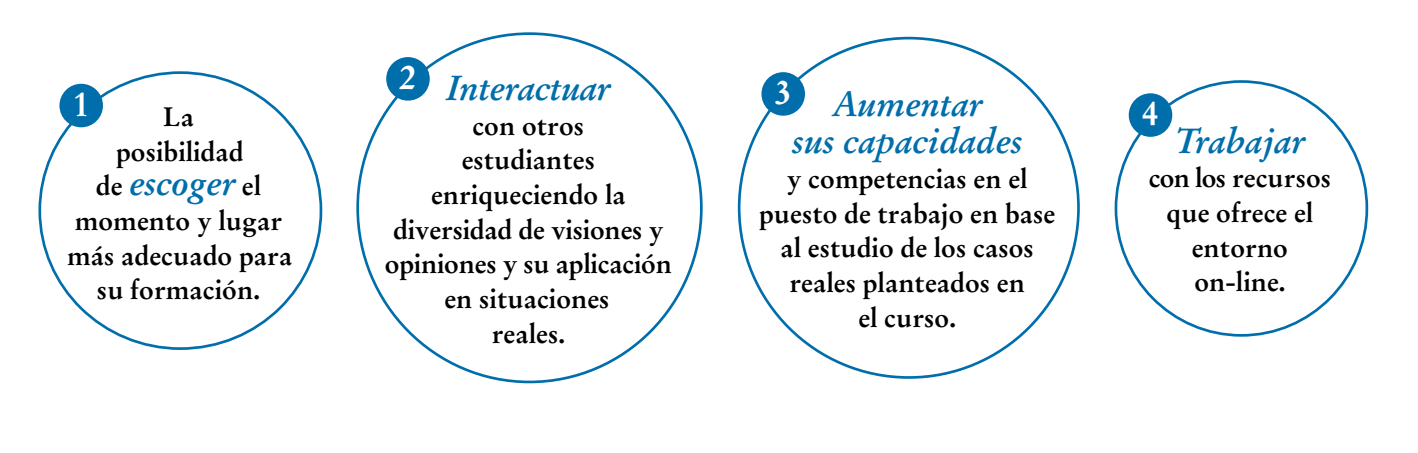

 $\mathsf{L}\mathsf{P}$ 

# **Objetivos del curso:**

- Crear tu propia tabla calendario para analizar en base a distintos niveles de tiempo: semanal, día semana, nº semana, o comparar distintos campos de fecha.
- Crear botones que ayudarán al usuario a "moverse" por el informe de una manera rápida y útil.
- Optimizar el trabajo hecho en un informe y utilizarlo para distintas selecciones en una categoría.
- Crear botones para limpiar de una sola vez todos los filtros aplicados.
- Objetos visuales en los que podemos aplicar el formato condicional.
- Crear botones para que el usuario pueda alternar una visualización de los datos de su análisis mediante un mapa o con una tabla de datos.
- Proporciona las aptitudes fundamentales necesarias para mejorar los modelos de datos con cálculos.
- Comprender los fundamentos de DAX y sus contextos de fila y filtro.
- Cómo escribir fórmulas de DAX y darles formato.
- Utilizar una de las funciones DAX más populares, CALCULATE, y cómo puede reemplazar el comportamiento predeterminado de POWER BI.
- Aprender a usar DAX para solucionar problemas de análisis típicos y otros más complejos como KPIs: evolución del nº de clientes, % de ventas de cada empleado respecto al total, acumulado de ventas hasta la fecha (YTD), diferencia respecto al año anterior (YOY)…
- Resolver situaciones con más de un campo de fecha en tu tabla.
- Entender el concepto de variables en las medidas que facilitarán la redacción y la comprensión de la expresión DAX.
- Embellecer y resaltar los valores más determinantes gracias a los formatos condicionales.

### Domine a nivel de experto una herramienta de análisis de datos que le permita generar informes de valor añadido de forma rápida, profesional y fiable" "<br>"<br>"

## **Dirigido a:**

Controllers, Ejecutivos y Mandos Intermedios que necesiten tener un control total de la información que manejan y obtener conclusiones válidas para tomar decisiones adecuadas en cada momento.

Analistas de datos que quieran introducirse en la herramienta líder del sector en análisis y reporting, así como a usuarios de negocio que quieran crear sus propios indicadores e informes y compartirlos con sus socios o colaboradores.

 $\left(3\right)$ 

# **Estructura y Contenido del curso**

**El curso tiene una duración de 80 horas lectivas 100% online** que se realizan a través de la plataforma e-learning de Iniciativas Empresariales que permite el acceso de forma rápida y fácil a todo el contenido:

#### **Manual de Estudio** 11 módulos de formación que contienen el temario que forma parte del curso y que ha sido elaborado por profesionales en activo expertos en la materia.

#### **Ejercicios de aprendizaje y pruebas de autoevaluación**

para la comprobación práctica de los conocimientos adquiridos.

**Material Complementario** En cada uno de los módulos que le ayudará en la comprensión de los temas tratados.

**Bibliografía y enlaces** de lectura recomendados para completar la formación.

# **Metodología 100% E-learning**

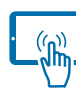

# **Aula Virtual**\*

Permite el acceso a los contenidos del curso desde cualquier dispositivo las 24 horas del día los 7 días de la semana.

En todos nuestros cursos es el alumno quien marca su ritmo de trabajo y estudio en función de sus necesidades y tiempo disponible.

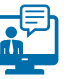

### **Soporte Docente Personalizado**

El alumno tendrá acceso a nuestro equipo docente que le dará soporte a lo largo de todo el curso resolviendo todas las dudas, tanto a nivel de contenidos como cuestiones técnicas y de seguimiento que se le puedan plantear.

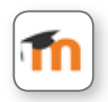

\* El alumno podrá descargarse la APP Moodle Mobile (disponible gratuitamente en Google Play para Android y la Apple Store para iOS) que le permitirá acceder a la plataforma desde cualquier dispositivo móvil y realizar el curso desde cualquier lugar y en cualquier momento.

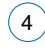

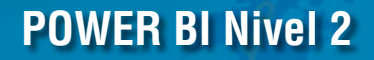

# **Contenido del Curso**

### **PARTE 1. POWER BI DESKTOP**

### **MÓDULO 1. Tabla calendario en POWER Query**

**Es muy importante disponer de una tabla calendario en cualquier análisis temporal dentro de BI. Hay muchas maneras de crear tablas calendario, aquí aprenderemos a crearla a través de Query Editor.**

- **1.0. Objetivo del módulo.**
- **1.1. Cómo crear una tabla calendario en Query.**
- **1.2. Ejercicio tabla calendario.**
- **1.3. Resumen.**

### **MÓDULO 2. Filtros avanzados**

**Con el nuevo panel de filtros tiene un gran control sobre el diseño y la funcionalidad de los filtros de informe.**

- **2.0. Objetivo del módulo.**
- **2.1. Filtros de tiempo.**
- **2.2. Sincronización filtros.**
- **2.3. Filtro TopN.**
- **2.4. Resumen.**

### **MÓDULO 3. Herramientas POWER BI**

**Existen muchas herramientas dentro de POWER BI DESKTOP que siendo imprescindibles no son tan evidentes de encontrar.**

**En este módulo veremos dos: DRILLTHROUGH, para entrar en detalle sobre una visualización, y TOOLTIPS, para dar más información del objeto visual.**

**3.0. Objetivo del módulo.**

**8** horas

 $\mathbb{I}_{\mathcal{C}}$ 

**2** horas

#### Formación E-Learning

# **POWER BI Nivel 2**

- **3.1. Obtención de detalle (Drillthrough).**
- **3.2. Drillthrough.**
- **3.3. Información de herramientas (Tooltips).**
- **3.4. Tooltips.**
- **3.5. Resumen.**

### **MÓDULO 4. Botones y marcadores**

**Este módulo consta de dos partes íntimamente relacionadas: Botones y Marcadores. Los botones nos permiten preparar un entorno atractivo para que el usuario pueda interactuar entre los distintos contenidos, mientras que los marcadores son utilizados para buscar y resaltar información detallada, o contar una historia y crear elementos de navegación intuitivos dentro de un informe.**

#### **4.0. Objetivo del módulo.**

- **4.1. Crear botones.**
- **4.2. Botones.**

 $(6)$ 

- **4.3. Navegación condicionalidad.**
- **4.4. Panel de selección.**
- **4.5. Crear tu primer marcador.**
- **4.6. Marcadores y botones.**
- **4.7. Marcadores e imágenes.**

#### **4.8. Casos de uso con marcadores:**

- 4.8.1. Marcadores: cambio de objeto visual de la misma información.
- 4.8.2. Marcadores: limpieza de filtro.
- 4.8.3. Marcadores: cambio del eje Y del gráfico.
- **4.9. Resumen uso de marcadores.**
- **4.10. Marcadores avanzado (parte 1).**

#### **4.11. Marcadores avanzado (parte 2).**

# **MÓDULO 5. Formato condicional**

**Uno de los efectos visuales más buscados en los paneles de Business Intelligence es el formato condicional. Consiste en que el color de la visualización cambie en función del valor mostrado, pudiendo ver de un modo muy llamativo el significado de los distintos valores.**

- **5.0. Objetivo del módulo.**
- **5.1. Formato condicional.**

## **PARTE 2. LENGUAJE DAX**

### **MÓDULO 6. DAX - Fundamentos DAX**

**Necesitamos conocer los conceptos básicos de un modelo de datos y los elementos que pueden componer una expresión DAX antes de profundizar en el aprendizaje de este lenguaje.**

- **6.0. Objetivo del módulo.**
- **6.1. Conceptos generales.**
- **6.2. Introducción a DAX.**

## **MÓDULO 7. DAX - Tablas calculadas**

**Comenzamos con funciones de tabla que resultarán muy útiles a lo largo de todo el curso ya que se insertarán dentro de otras funciones DAX.**

- **7.0. Objetivo del módulo.**
- **7.1. Tablas calculadas.**
- **7.2. FILTER:**
- 7.2.1. Ejercicio FILTER.
- 7.2.2. Solución ejercicio.
- **7.3. Otras funciones de tabla: DISTINCT y VALUES.**
- **7.4. Función ALL.**

 $\mathcal{L}$ 

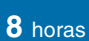

**4** horas

#### Formación E-Learning

# **POWER BI Nivel 2**

- **7.5. Tablas de fechas.**
- **7.6. Crear una tabla calendario.**
- **7.7. Guía para crear una tabla calendario.**

### **MÓDULO 8. DAX - Medidas**

- **8.0. Objetivo del módulo.**
- **8.1. Introducción a medidas DAX.**
- **8.2. Medidas inicio.**
- **8.3. Contexto filtro:**
- 8.3.1. Ejercicio contexto filtro.
- 8.3.2. Solución ejercicio.
- **8.4. Contexto de FILA.**

#### **8.5. Funciones de Iterador: SUMX** 8.5.1. Instrucciones ejercicio Análisis Stock. 8.5.2. PBIX – Solución ejercicio.

#### **8.6. Iterador SUMX + FILTER:**

8.6.1. Ejercicio SUMX.

8.6.2. Solución ejercicio.

#### **8.7. Función Iterador: AVERAGEX.**

- **8.8. Función: RELATEDTABLE.**
- **8.9. Resumen módulo.**
- **8.10. Ejercicio plazo medio entrega.**
- **8.11. Ejercicio plazo medio entrega (solución).**

#### **16** horas

 $\mathbb{I}e$ 

## **MÓDULO 9. CALCULATE, la reina de DAX**

**Dominar la función CALCULATE es fundamental ya que es la función más eficaz del lenguaje DAX. Evalúa una expresión y reemplaza el contexto de filtro mediante la adición o eliminación de filtros para crear medidas que se comporten según nuestro objetivo, independientemente de lo que seleccione o filtre el usuario.**

- **9.0. Objetivo del módulo.**
- **9.1. Introducción a CALCULATE.**
- **9.2. Función CALCULATE.**
- **9.3. Función CALCULATE + FILTER.**
- **9.4. Función CALCULATE + ALL.**
- **9.5. Resumen módulo:**
- 9.5.1. Ejercicio CALCULATE.
- 9.5.2. Solución ejercicio.

### **MÓDULO 10. DAX - Inteligencia de tiempo**

**DAX ofrece funciones de inteligencia de tiempo muy potentes que nos ayudan a realizar cálculos sencillos de comparación en el tiempo, que de otra manera serían arduos y complejos. Las fechas son importantes, y todos los que trabajan en análisis de datos, antes o después deben tratar con el tiempo. La Inteligencia de Tiempo se refiere a los cálculos a lo largo del tiempo, es decir, a los cálculos de fechas, meses, trimestres o años, y posiblemente, hora.**

- **10.0. Objetivo del módulo.**
- **10.1. Introducción a Inteligencia de Tiempo.**
- **10.2. Funciones Inteligencia de Tiempo acumulados.**
- **10.3. Funciones Inteligencia de Tiempo comparativos.**
- **10.4. Medidas rápidas de IT.**

໌9ົ

**10.5. Función DAX: USERELATIONSHIP.**

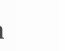

 $\mathsf{L}\boldsymbol{\rho}$ 

**8** horas

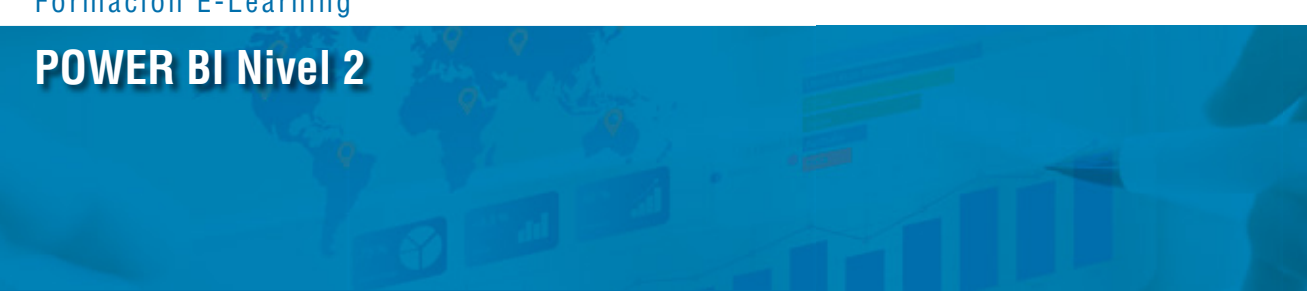

# **MÓDULO 11. DAX - Variables**

**4** horas

**Al optimizar el modelo de datos, escribir y depurar algunos cálculos DAX puede ser complejo. Se recomienda usar variables porque ofrecen varias ventajas, entre ellas escribir cálculos menos complejos y más eficaces.**

**11.0. Objetivo del módulo.**

**11.1. Variables.**

## **Autor**

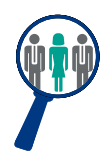

#### **Salomé Alarcón**

Máster en Marketing y en Comunicación Empresarial por la Escuela de Negocios ESIC. Máster en BI & Analytics así como en habilidades de Training, Coaching Ejecutivo y Presentaciones eficaces. Cuenta con más de 12 años de experiencia en formación a profesionales, consultora en gestión de datos y creación de Cuadros de Mando mediante la herramienta POWER BI, así como en Desarrollo de Negocio y Marketing trabajando para importantes multinacionales líderes en su sector.

# **Titulación**

Una vez finalizado el curso el alumno recibirá el diploma que acreditará el haber superado de forma satisfactoria todas las pruebas propuestas en el mismo.

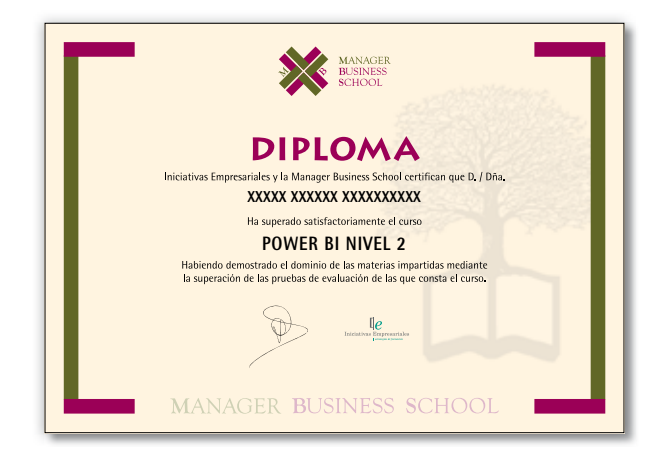

 $(11)$